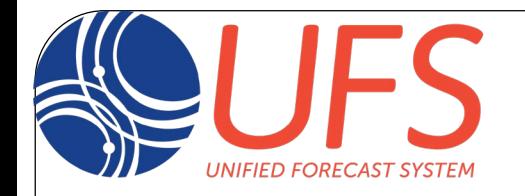

Supported in part by the UFS-R2O Project co-funded by NWS/STI and WPO [\(https://vlab.noaa.gov/web/ufs-r2o](https://vlab.noaa.gov/web/ufs-r2o))

## The Common Community Physics Package and its role as an enabler of Hierarchical System Development

Ligia Bernardet and Michael Ek

DTC CCPP developer team

Dom Heinzeller,Grant Firl, Laurie Carson, Man Zhang, Julie Schramm, Xia Sun, Weiwei Li, Jimy Dudhia Thanks also to Evan Kalina

> UFS Webinar 14 October 2021

**Developmental Testbed Center** 

## Previous Paradigm Research-to-Operations & Operations-to-Research

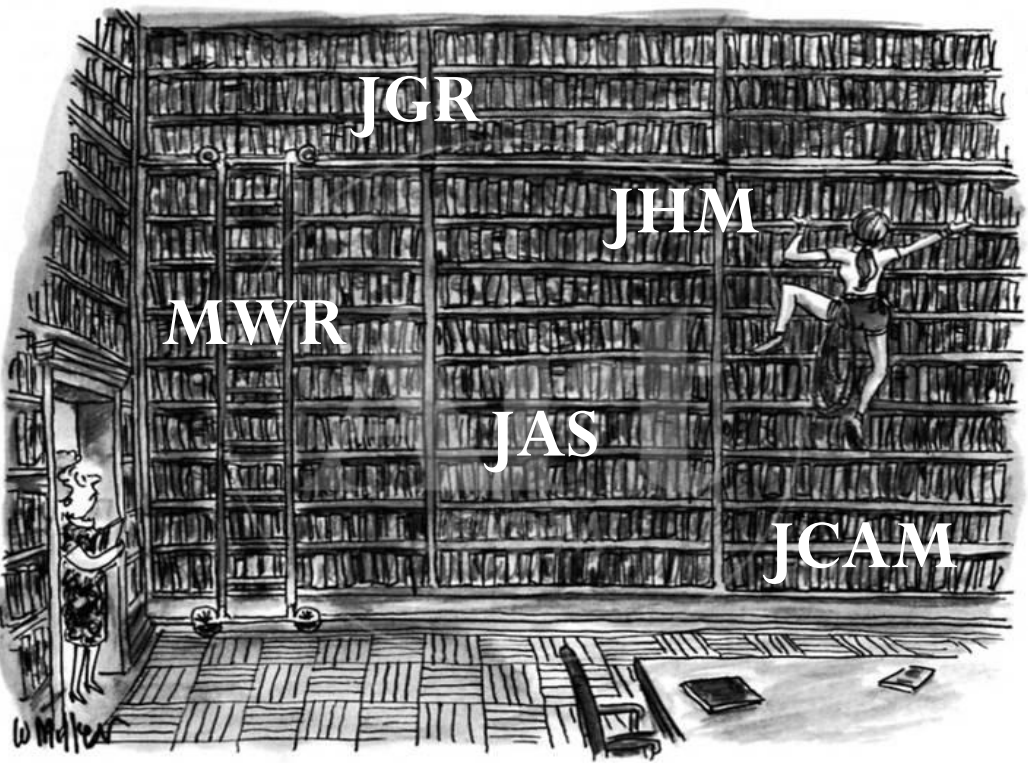

**…that needs to be identified/transitioned**

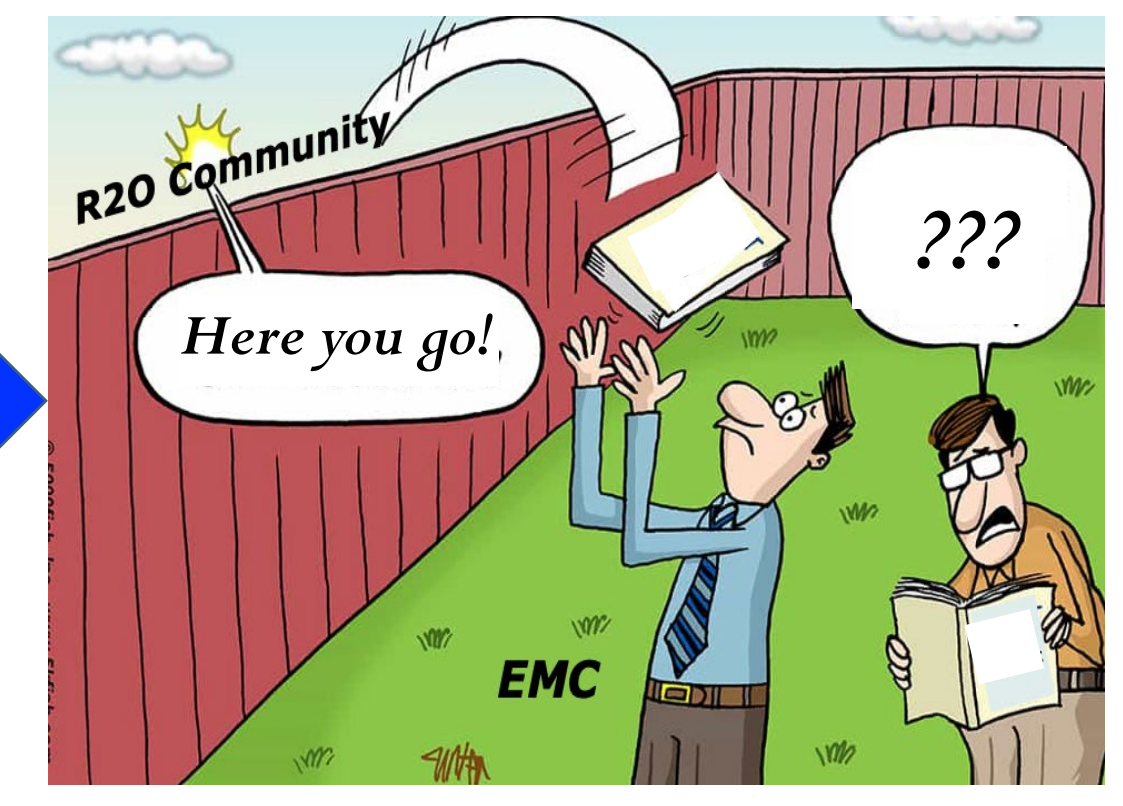

**A lot of great research! "Toss it over the fence" ?!**

*How can we help to improve this process?*

**Developmental Testbed Center** 

#### Hierarchical System Development. *What is it?*

- Hierarchy (from taxonomy): an arrangement or classification of things according to relative importance or inclusiveness.
- Hierarchical System Development (HSD): a systematic approach that tests small elements (e.g. physics schemes) of an Earth System Model (ESM) first in isolation, then progressively connects those elements with increased coupling between ESM components, all the way up to a fully-coupled global model.
- *System* in HSD is end-to-end in that it includes data ingest and quality control, data assimilation, modeling, post-processing, and verification.
- Necessary to have an efficient infrastructure to connect the HSD steps for an effective R2O2R process.

#### Hierarchical System Development. *Why do we need it?*

- To understand model biases, we often need to simplify the atmosphere down to a few key processes and interactions.
- To save compute resources by identifying/fixing bugs early in the testing process.
- There are **many** Earth System process to consider, from local to regional & global.

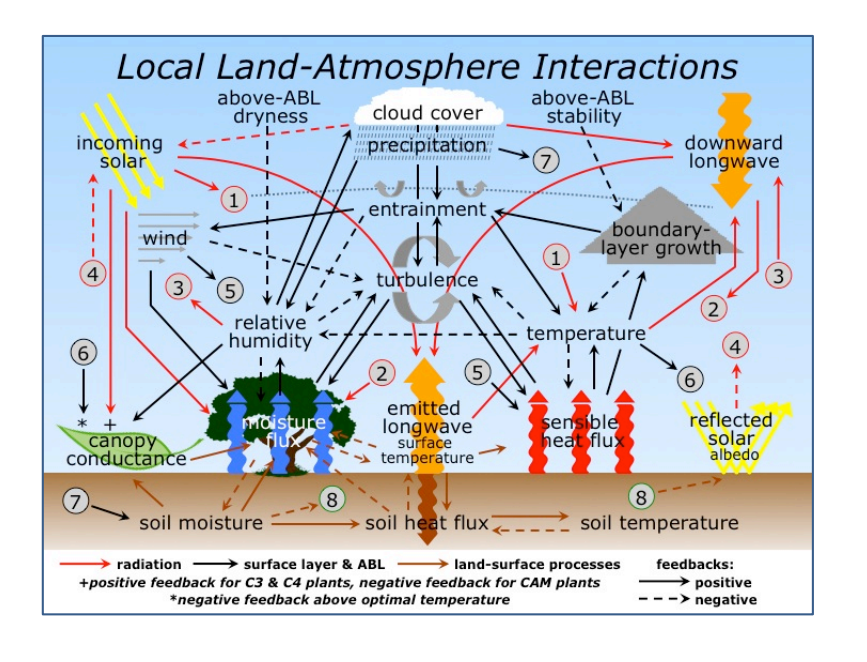

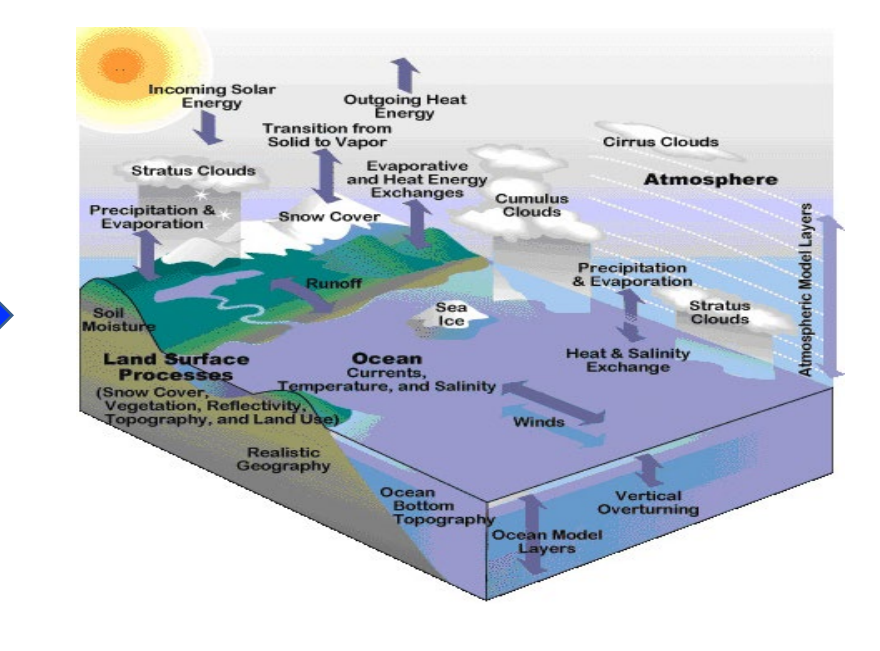

#### Hierarchical System Development: *Some Background*

- Climate workshop in 2016, where climate community uses hierarchical approach to test Earth system components first for better understanding and proper use of CPU/HPC resources, before fully-coupled ESM runs with long simulations.
- Tim Palmer (Univ. Oxford, UK MetOffice, ECMWF): "*Hierarchical thinking should be second nature for all weather/climate scientists (of course)."*
- Also, Julia Slingo's (UK Met Office) 2017 review of/report on WCRP. *Findings: (1) increase focus on process-level understanding for model improvement, (2) connect Weather&Climate.*
- Christian Jakob (Monash U., Australia; AMS BAMS 2010): *"To address long-standing systematic errors, community needs to improve the diagnosis of key processes contributing to these errors, and more model developers are needed."*

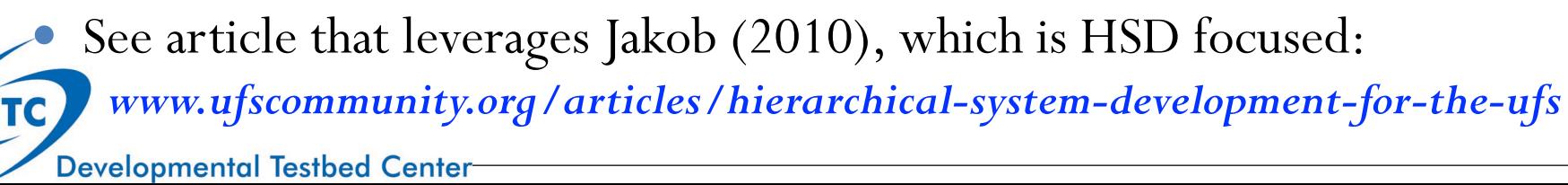

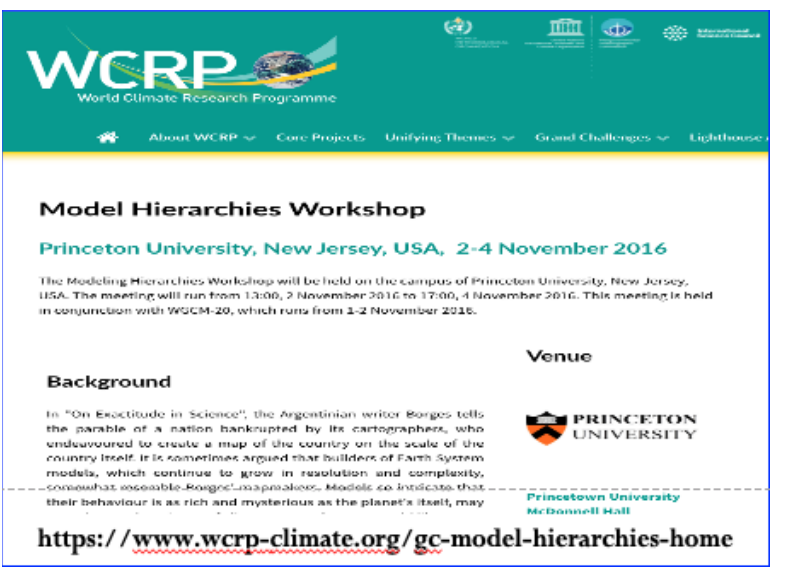

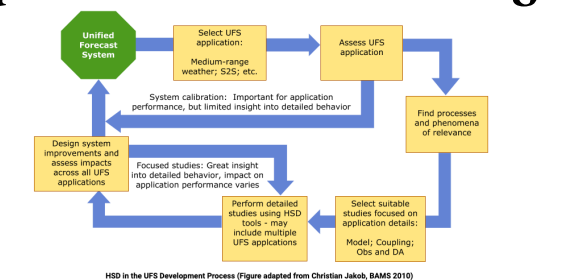

5

#### Hierarchical System Development (HSD): A simple-to-more-complex comprehensive approach to identify systematic biases and improve models

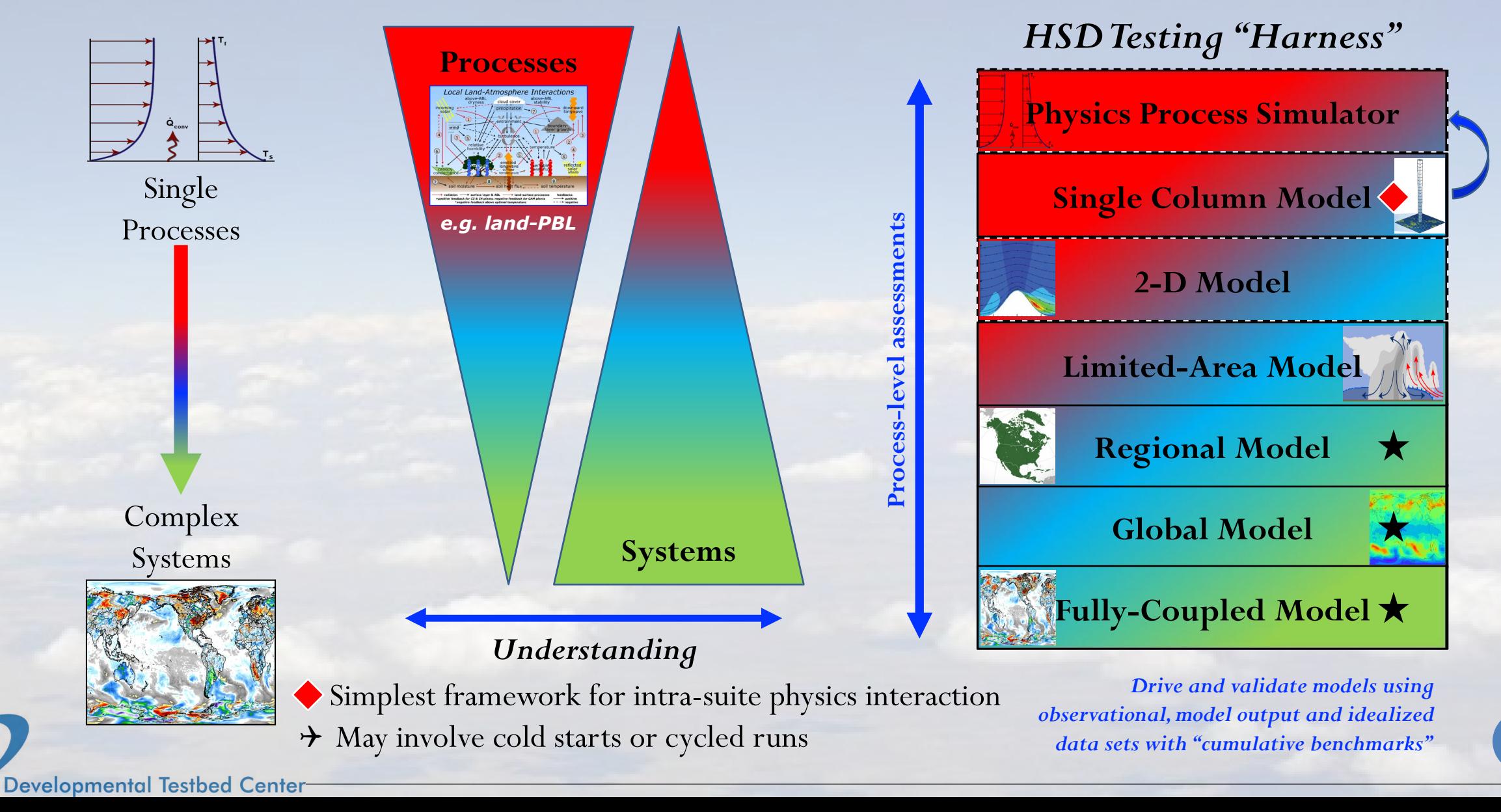

6

#### Hierarchical System Development: *Examples*

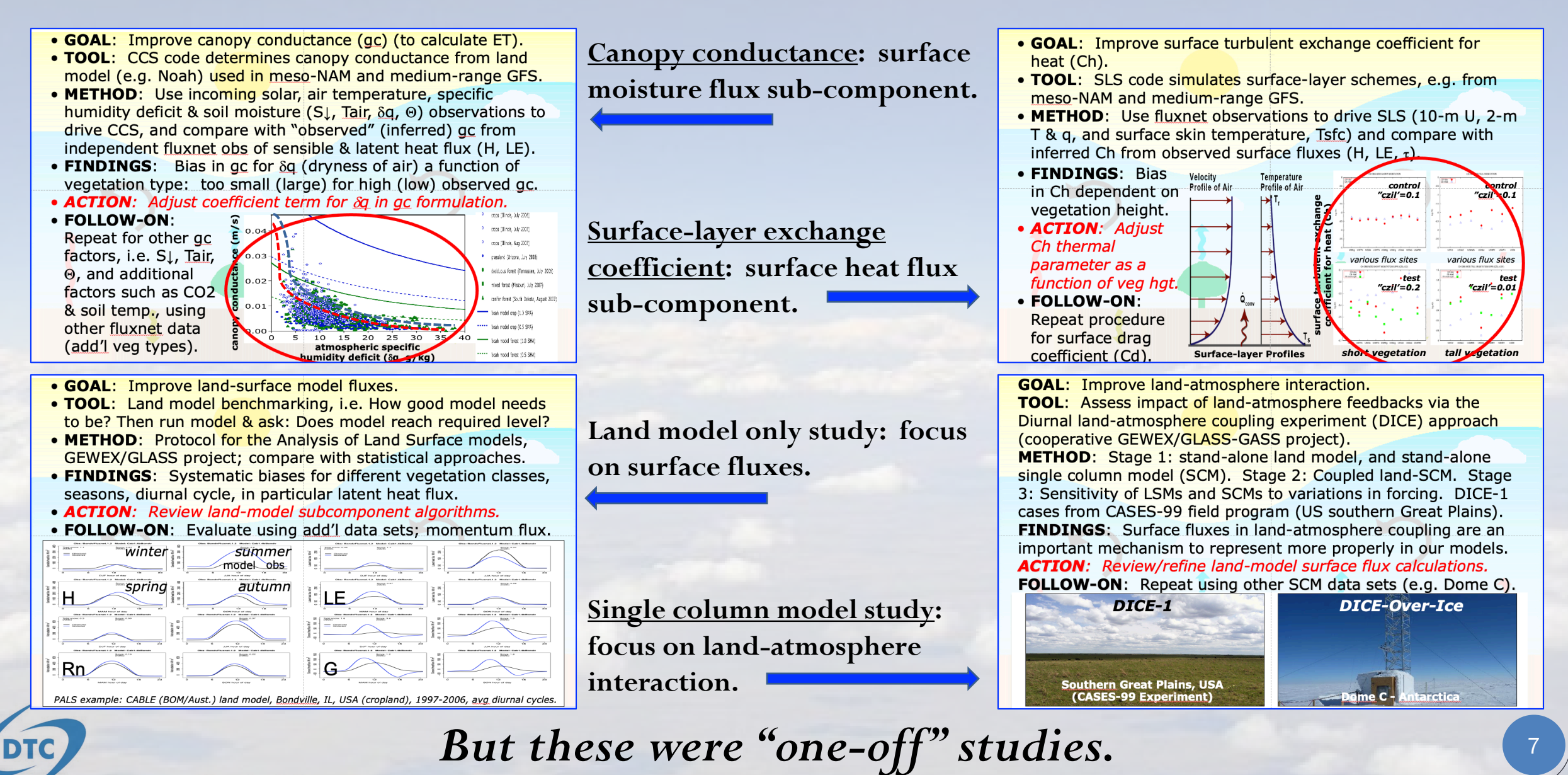

**Developmental Testbed Center** 

#### Hierarchical System Development. *How can we use it?*

- **How to make Hierarchical System Development work for R2O2R?**
- **One piece of this is the Common Community Physics Package!**
- **…where CCPP is an important enabler of the HSD.**

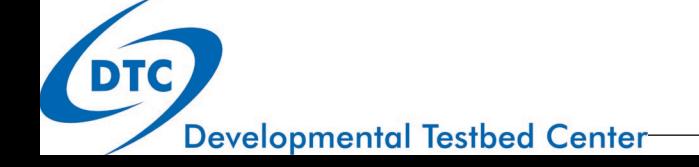

#### CCPP Elements

#### **• CCPP Physics**

- A library of physical parameterizations
- <https://github.com/NCAR/ccpp-physics>
- **CCPP Framework**
	- Software infrastructure that allows using the CCPP-Physics in a host model
	- <https://github.com/NCAR/ccpp-framework>
- **CCPP Single Column Model** 
	- A simple host model that employs the CCPP Physics and CCPP Framework
	- <https://github.com/NCAR/ccpp-scm>

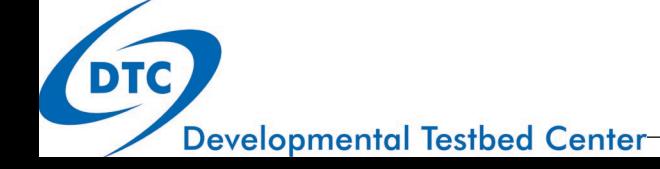

#### CCPP Architecture

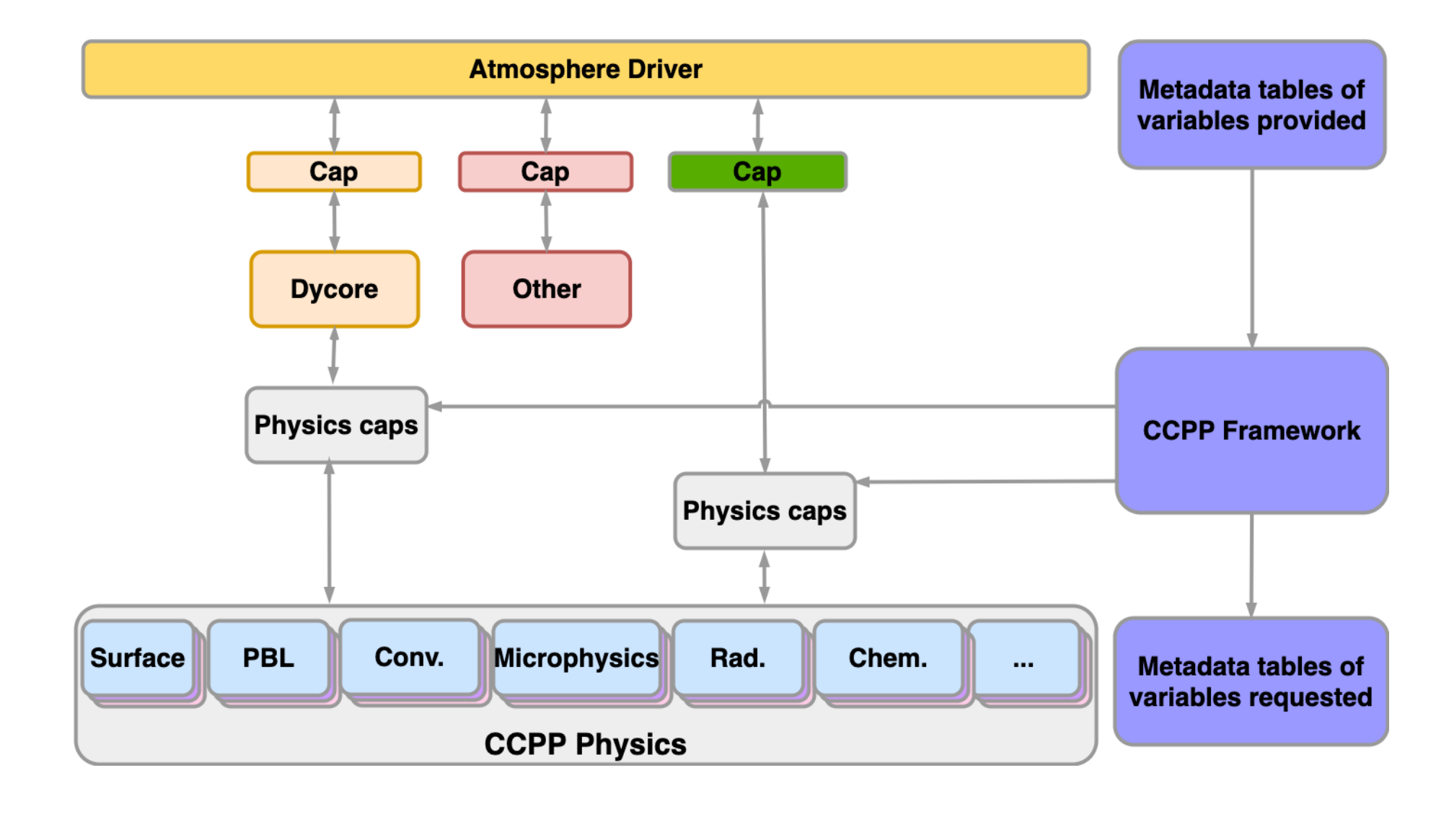

DTC

## **CCPP Physics**

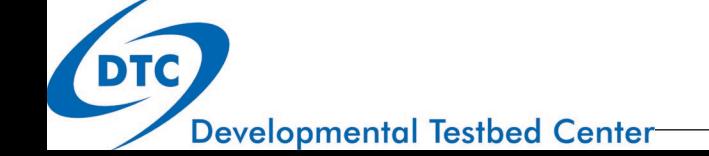

#### CCPP-Physics: Primary Parameterizations

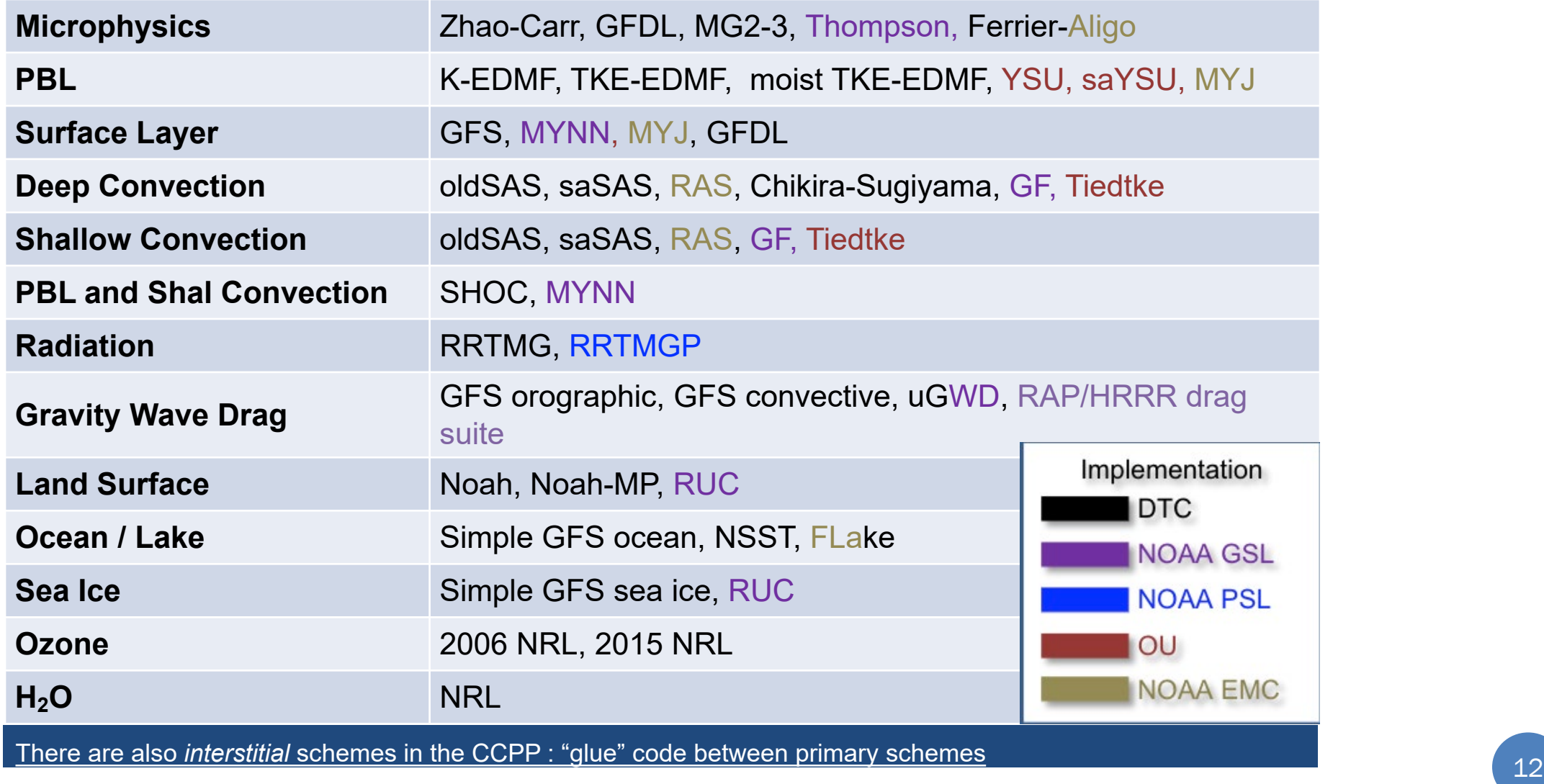

**Developmental Testbed Center** 

## CCPP Physics: Upcoming contributions

#### **New schemes on the horizon**

- Community Land Model (CLM) lake model (GSL)
- NSSL 2-moment microphysics (NSSL)
- **GPU-compliant schemes** (GSL)
- Transition of **Noah-MP** to refer to its authoritative repository (EMC)

Lots of opportunity for streamlining/modernizing existing code

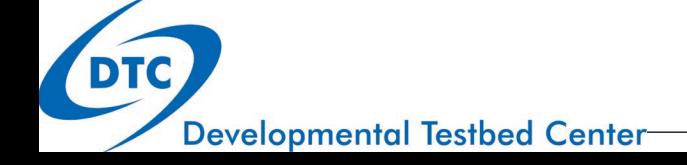

#### What makes a parameterization CCPP compliant?

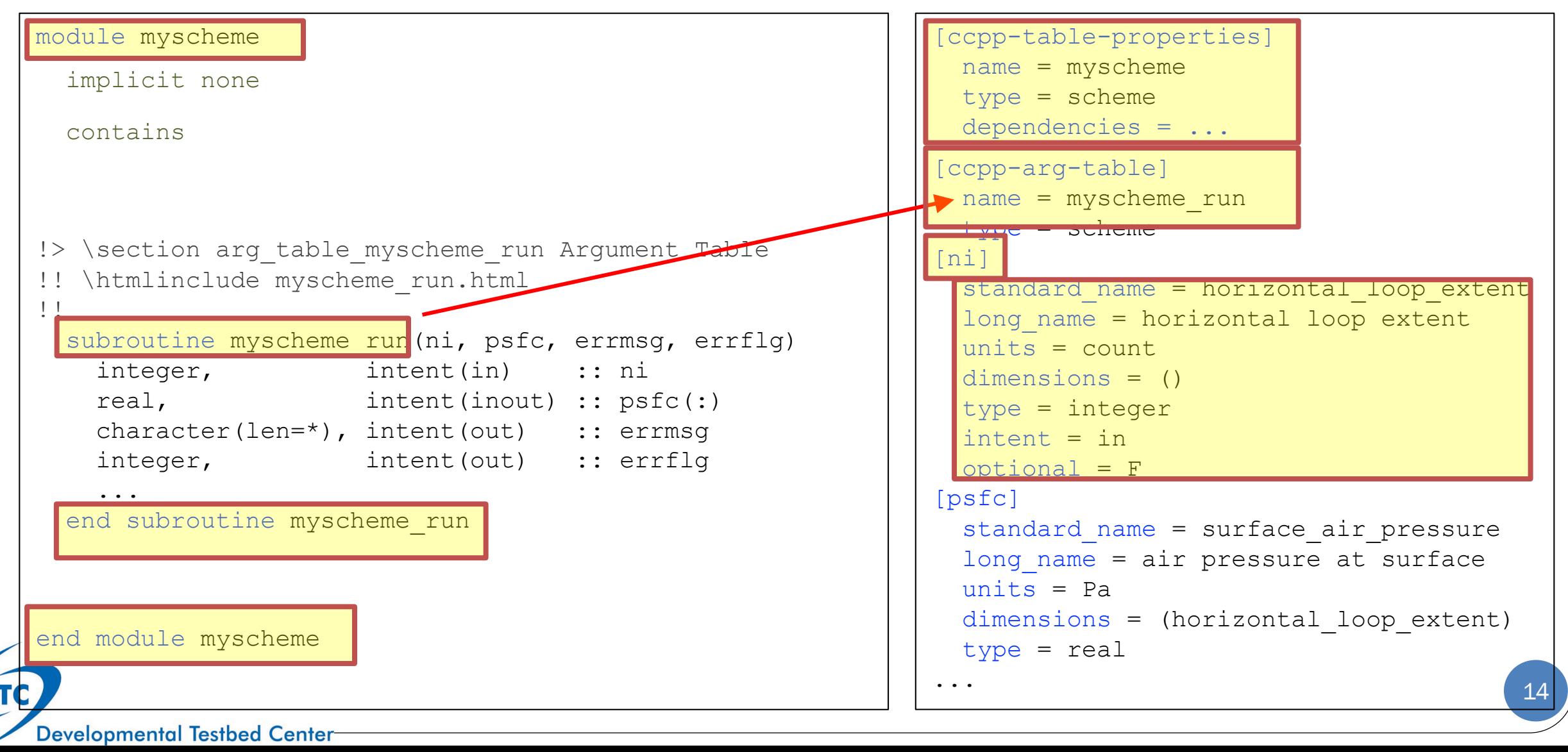

## Five possible phases of a CCPP scheme

**1. init**

initializes physics (e.g. look-up tables)

**2. timestep\_init**

time-dependent (but domain-decomposition independent) calculations

**2. run**

executes the bulk of the parameterization during integration

**2. timestep\_finalize**

time-dependent (but domain-decomposition independent) calculations (e.g. global diagnostics)

**3. finalize**

cleans up allocated memory and any other final operations

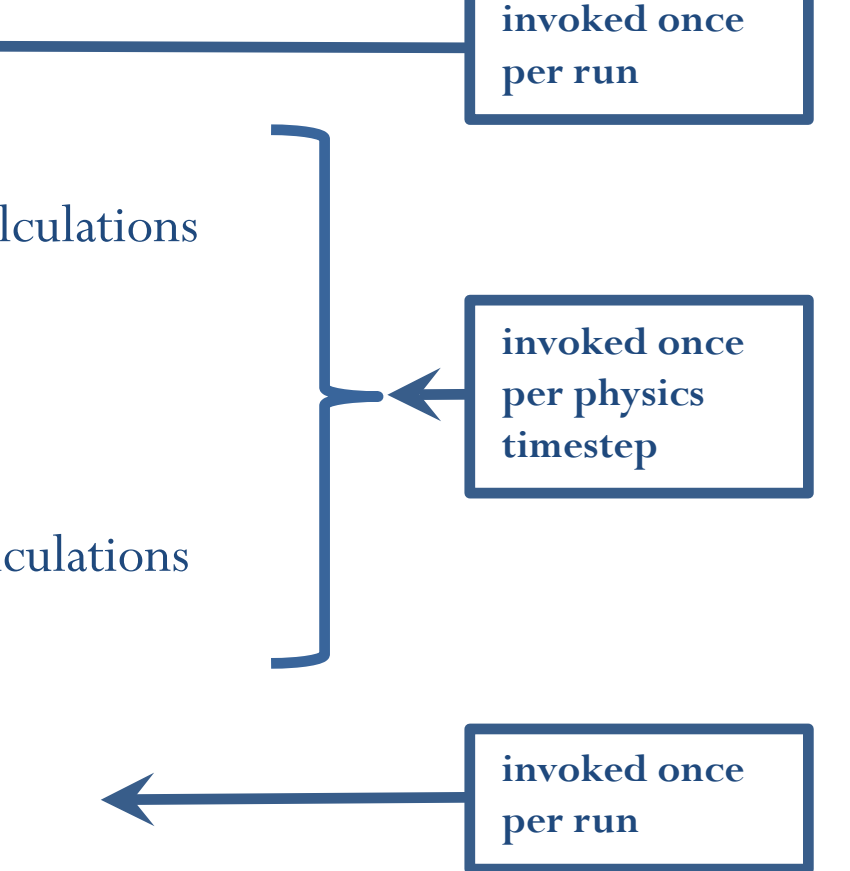

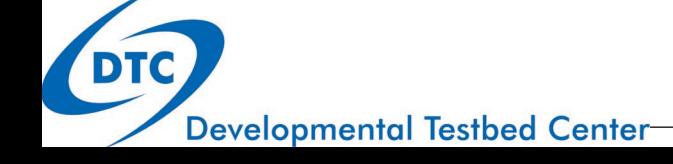

## More About CCPP-Compliant Schemes

- **Error handling.** Schemes cannot stop the model and must gracefully pass stop error flags and messages to the host model
- **Modern Fortran.** Schemes should not have common blocks, should explicitly declare all variables, and avoid *goto* statements
- **Compiler bounds check.** Schemes should use assumed-shape array dimensions to enable compiler bounds check
- **Hooks to scientific documentation**. Schemes should have markup comments used by Doxygen, the software employed to create the scientific documentation

```
!> \section arg_table_myscheme_run Argument Table
 \htmlinclude myscheme run.html
!!
 subroutine myscheme run(ni, psfc, errmsg, errflg)
```
**Developmental Testbed Center** 

16

# Metadata: also used for Scientific Documentation

#### $v5.0.0$

Q<sup>-</sup> Search

Module

#### **GFDL Cloud Microphysics Module**

This is cloud microphysics package for GFDL global cloud resolving model. The algorithms are originally derived from Lin et al. (1983) [107]. most of the key elements have been simplified/improved. This code at this stage similarity to the original Lin MP in zetac, therefore, it is best to be called GFDL microphysics (GFDL MP). More.. GFS Surface Laver Scheme Module

**GFS Simple Ocean Scheme Module Detailed Description** 

#### Author

Shian-Jiann Lin, Linjiong Zhou

The module contains the GFDL cloud microphysics (Chen and Lin (2013) [31]). The module is paired with GFDL In-Core Fast Saturation Adjustment Module, which performs the "fast" processes.

▶ Unified Gravity Wave Physics Genera The subroutine executes the full GFDL cloud microphysics.

#### **Argument Table**

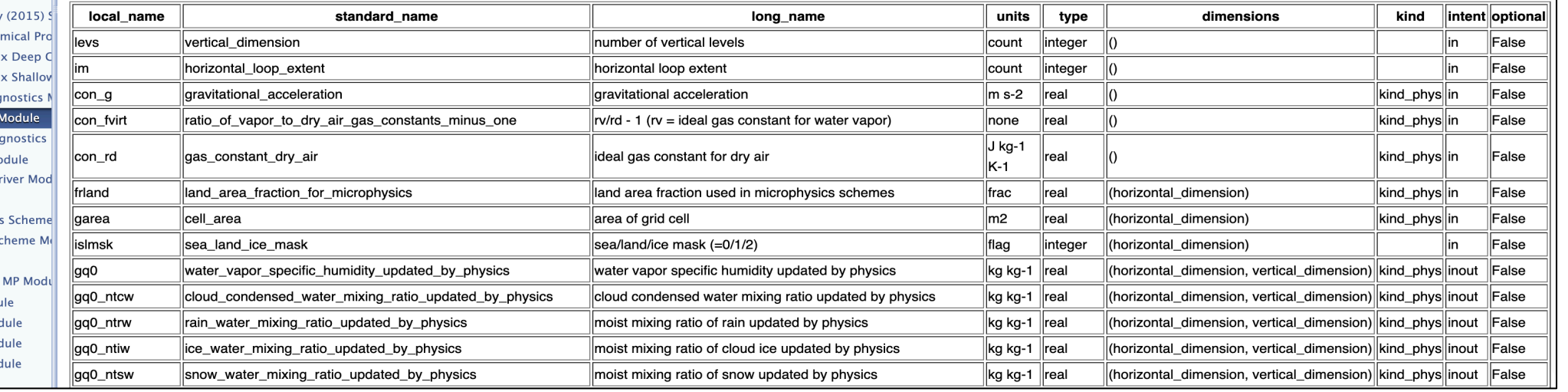

Link to CCPP Scientific Documentation: [https://dtcenter.ucar.edu/GMTB/v5.0.0/sci\\_doc/index.html](https://dtcenter.ucar.edu/GMTB/v5.0.0/sci_doc/index.html)

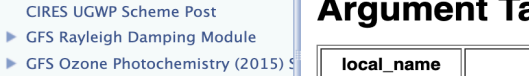

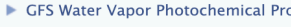

ASTRODOMY MOOTH

GFS Near-Surface Sea Temperature

**GFS Surface Generic Pre module** 

GFS Three-layer Thermodynomics S GFS Hybrid Eddy-Diffusivity Mass-F

GFS Scale-aware TKE-based Moist I

▶ GFS Orographic Gravity Wave Drag

RRTMG Clouds Module

RRTMG Gases Module RRTMG Surface Module

RRTMG dcyc2t3 Module

GFS Noah LSM Model CFS NoahMP LSM Model

- GFS Scale-Aware Mass-Flu
- GFS Scale-Aware Mass-Flu
- GFS Convective Cloud Diac

#### GFDL Cloud Microphysics

- GFS Precipitation Type Dia **GFS Stochastics Physics Mo**
- Morrison-Gettelman MP Dr
- CSAW adjustment Module
- ▶ Chikira-Sugiyama Cumulu:
- Grell-Freitas Convection So
- GSD RUC LSM Model
- Aerosol-Aware Thompson **GFS Physics Function Modu GFS Physics Parameter Moo GFS Physics Constants Moo GFS RRTMG Constants Mod**

Mersenne Twister Module

#### CCPP Scientific Documentation

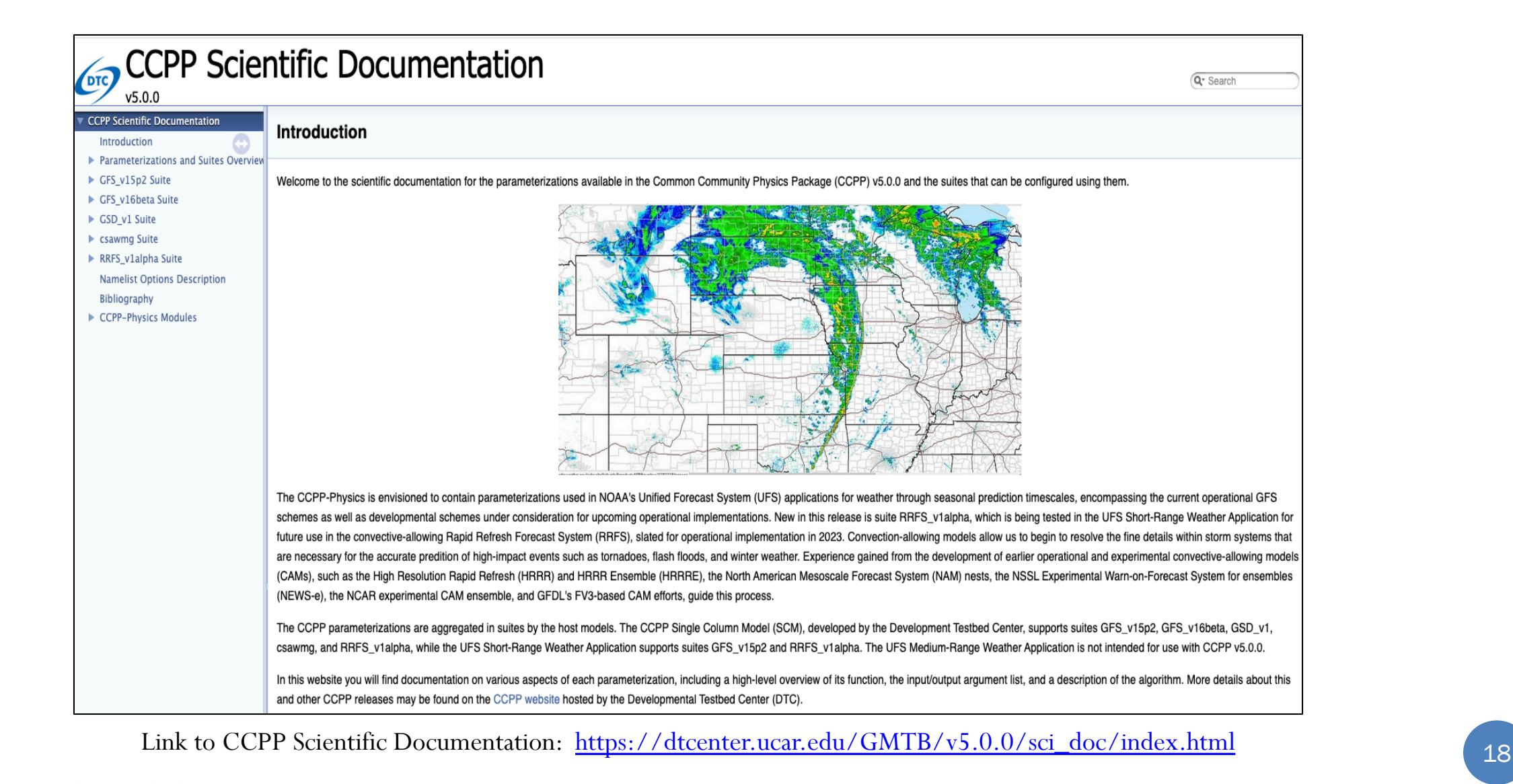

**Developmental Testbed Center** 

## CCPP Standard Names: Rules and Dictionary

- Standard names are a **key aspect of the CCPP** since they are used to communicate variables between the host model and the physics
- Whenever possible, use **CF convention**
- If standard name not available in CF convention, invent new name

#### **Problem:**

- Lack of rules for creation of new names
- Lack of mechanism to share existing names
- **Solution:** A new repository was created to house
	- Rules for creating standard names
	- Dictionary of standard names in use

#### **CCPP Standard Names**

This document contains information about the rules used to create Standard Names for use with the Common Community Physics Package (CCPP). It describes the

- CCPP Standard Name rules
- Standard Name qualifiers
- Other common standard name components
- Acronyms, abbreviations, and aliases
- Units

#### **CCPP Standard Name Rules**

1. Standard names should be identical to those from the latest version of the Climate and Forecast (CF) metadata conventions unless an appropriate name does not exist in that standard.

19

2. When a standard name doesn't exist in the CF conventions,

## CCPP Physics Code Management

- **Multi-institutional team:** DTC, NRL, NOAA, and NCAR
- **What do we want this collaborative effort to look like?**
- Various **common interests**, such as
	- Parameterizations for some processes
	- Collaborations with broader community
- **Topics addressed so far**
	- Code repository structure
	- Standardization of scheme names
	- Responsibilities for PR reviews
	- Best practices for interoperability
	-

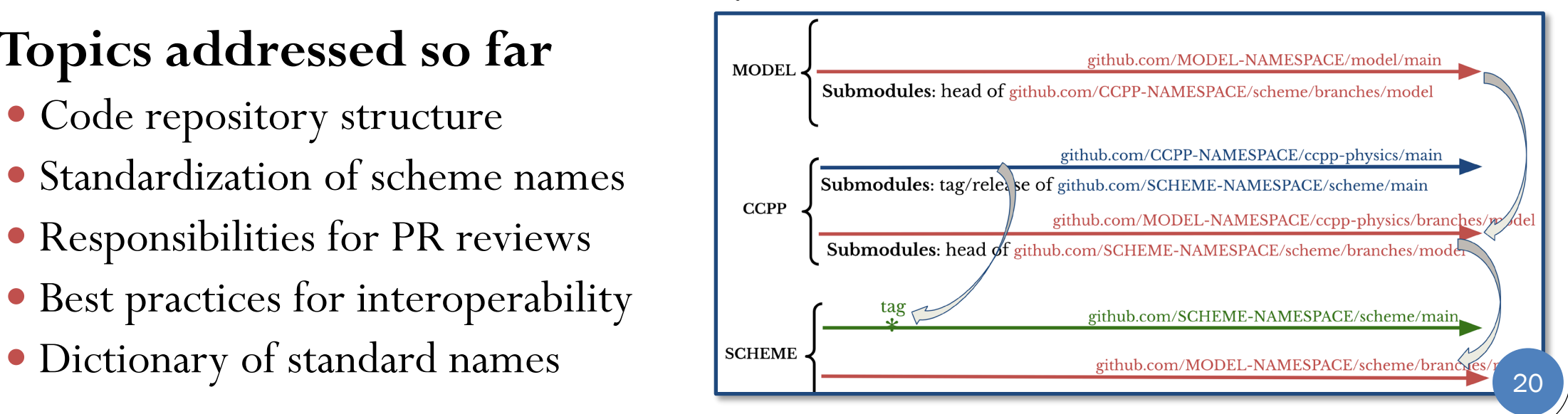

#### CCPP Framework

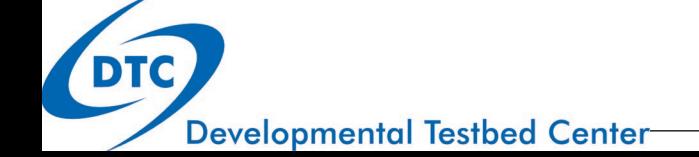

#### CCPP Suites

- The **Suite Definition File (SDF)** in XML format describes which schemes should be called at runtime
- The SDF enables various aspects of HSD
	- **Ordering**: user-defined order of execution of schemes (caution: proceed with carefully)
	- **f** Grouping: schemes can be called in groups with other computations in between (e.g. dycore, coupling)
	- **Subcycling/iterations**: individual schemes can be called at higher frequency than others/dynamics

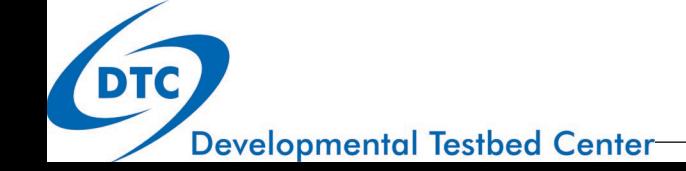

## CCPP: Performance and Flexibility

**CCPP must provide high performance for operations (fast execution and low memory footprint) and flexibility for research**

- When using CCPP, a physics driver is not employed, avoiding if/else statements. This makes for faster execution
- A multi-suite build is used, which retains the performance, while enabling researchers to use a variety of suites with a single executable
- Automatic unit conversions expedite development and transition

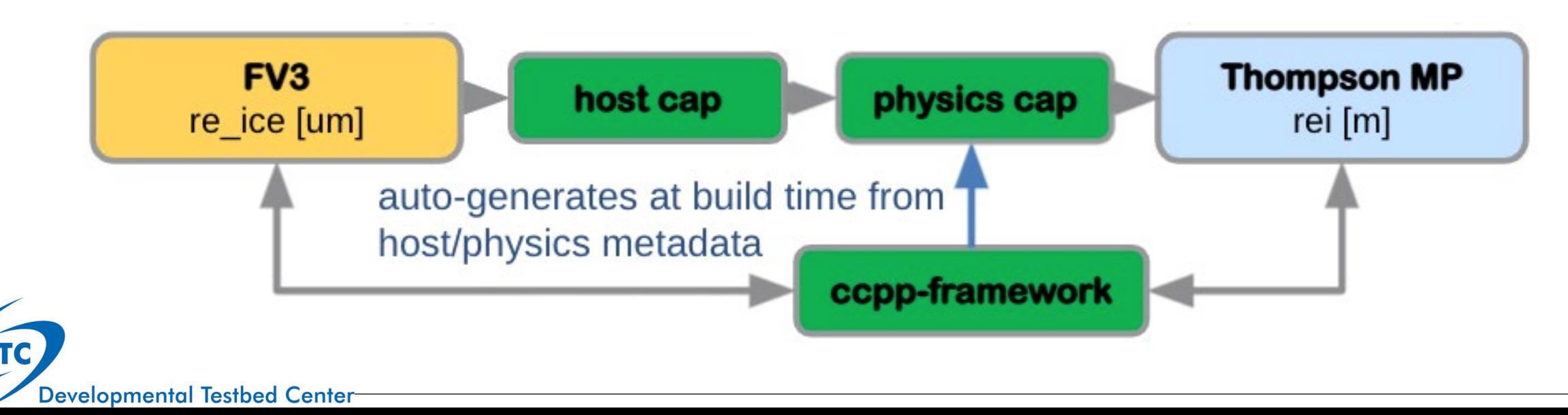

## CCPP Framework – Outlook 1

✅ **Funded** ⚠️ **Pending** ➡️**Future**

- **Facilitate addition of new schemes**
	- Automatic array transformations  $(i,k,j)$  to  $(i,k)$  to  $(k,i)$
	- Calculation of derived variables: e.g., pot. temp. from temp. and geopotential ✅
	- Vertical flipping ➡️
- **Improve debugging and investigation**
	- Error handling including traceback information to replace existing error message/flag ✅
	- Extended diagnostic output capabilities from schemes (beyond tendencies) ➡️
	- Visualization of how variables travel through a physics suite ✅

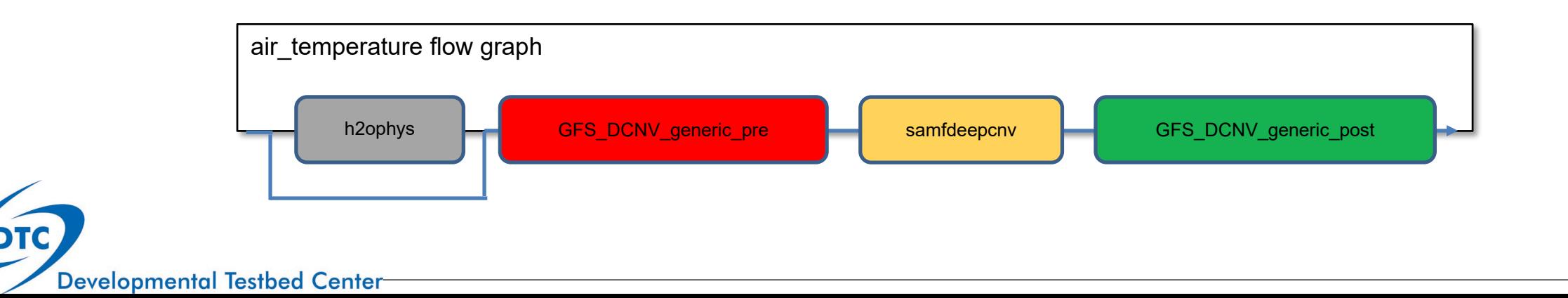

## CCPP Framework – Outlook 2

#### **Enable new capabilities in coupling**

- Schemes to either update the model state or that return tendencies  $\blacktriangleright$
- Suite definition file used to choose process- or time-split integration  $\bigoplus$

**Surface types** 

ocean

land

land, lake

 $\bullet$  Ability to auto-generate a mediator cap for a CCPP scheme  $\blacksquare$ 

#### **Increase performance**

- Ability to use single vs double precision physics  $\triangle \Box$
- Capability to dispatch physics to CPUs and GPUs $\triangle\square$

#### **Increase independence from hosts**

- Automated saving of physics state for restarts ➡️
- Improved handling of constituent arrays ➡️
- Abstraction of surface composites  $\triangle \Box$

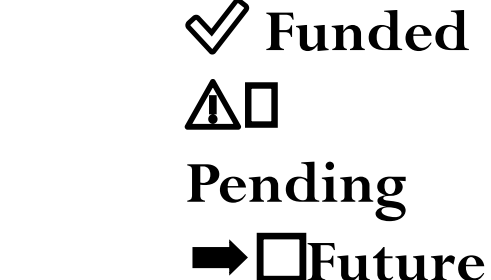

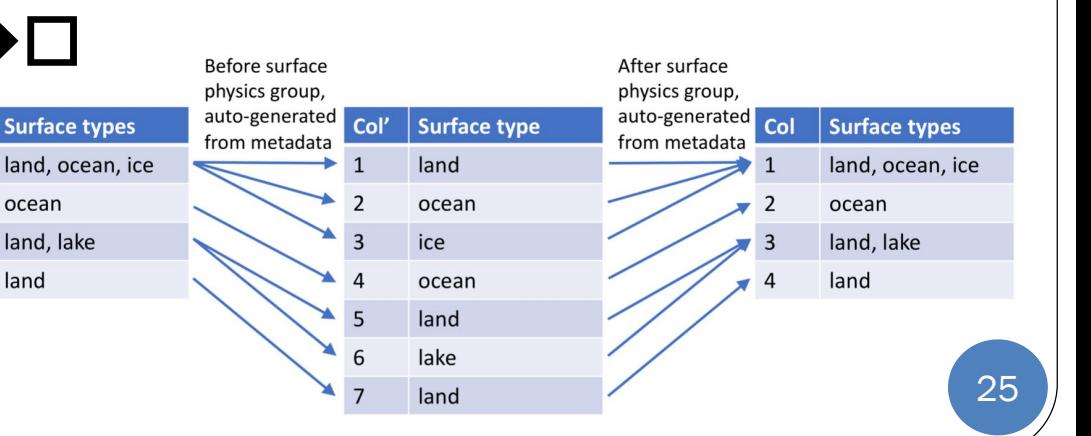

#### CCPP SCM

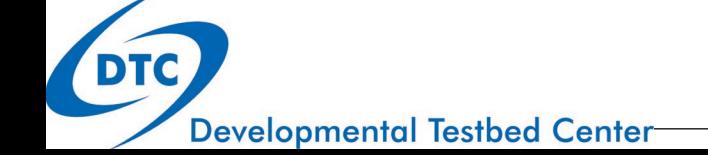

## CCPP Single Column Model Overview

- Initial state  $(T, q, u, v)$  from observations, idealization, or model output.
- Forcing is applied to mimic changes in column state from surrounding environment (replaces dycore).
- Physics responds to changes in column state and in turn changes the column state.
- End state is a combination of forcing  $+$  physics.

#### **Pros:**

- Simple to develop.
- Easy to interpret.
- Computationally inexpensive.

#### **Cons:**

- Sensitive to forcings.
- Necessary but not sufficient.

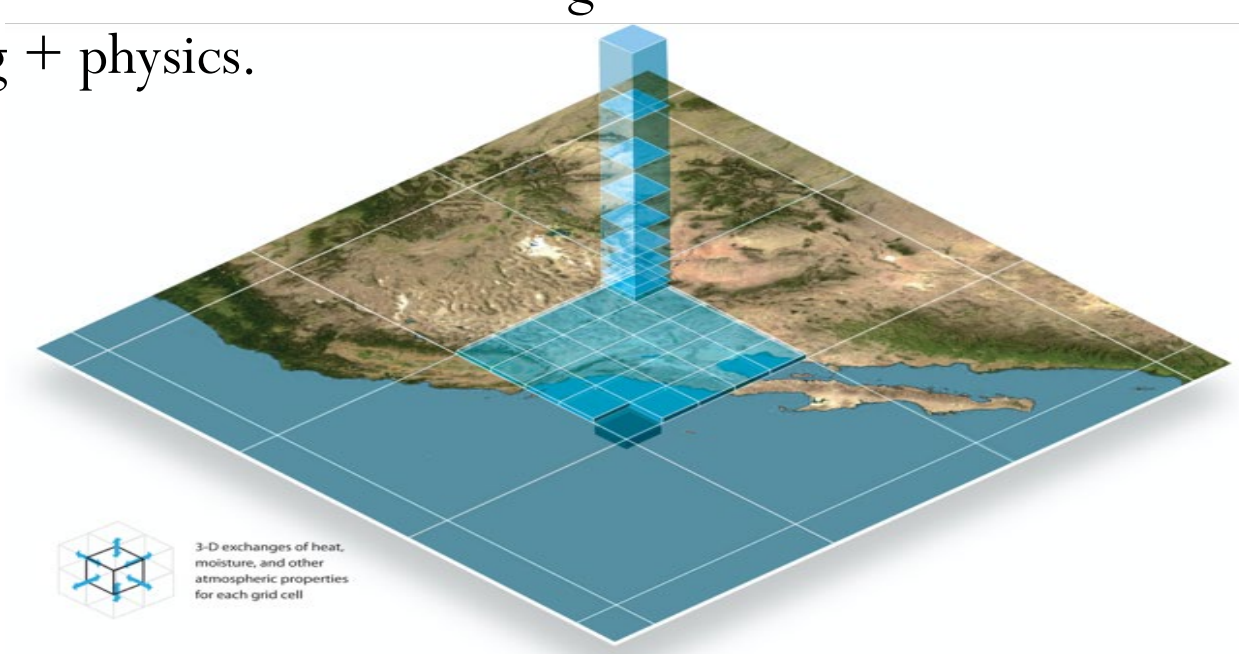

#### DTC's CCPP SCM - Inputs and Outputs

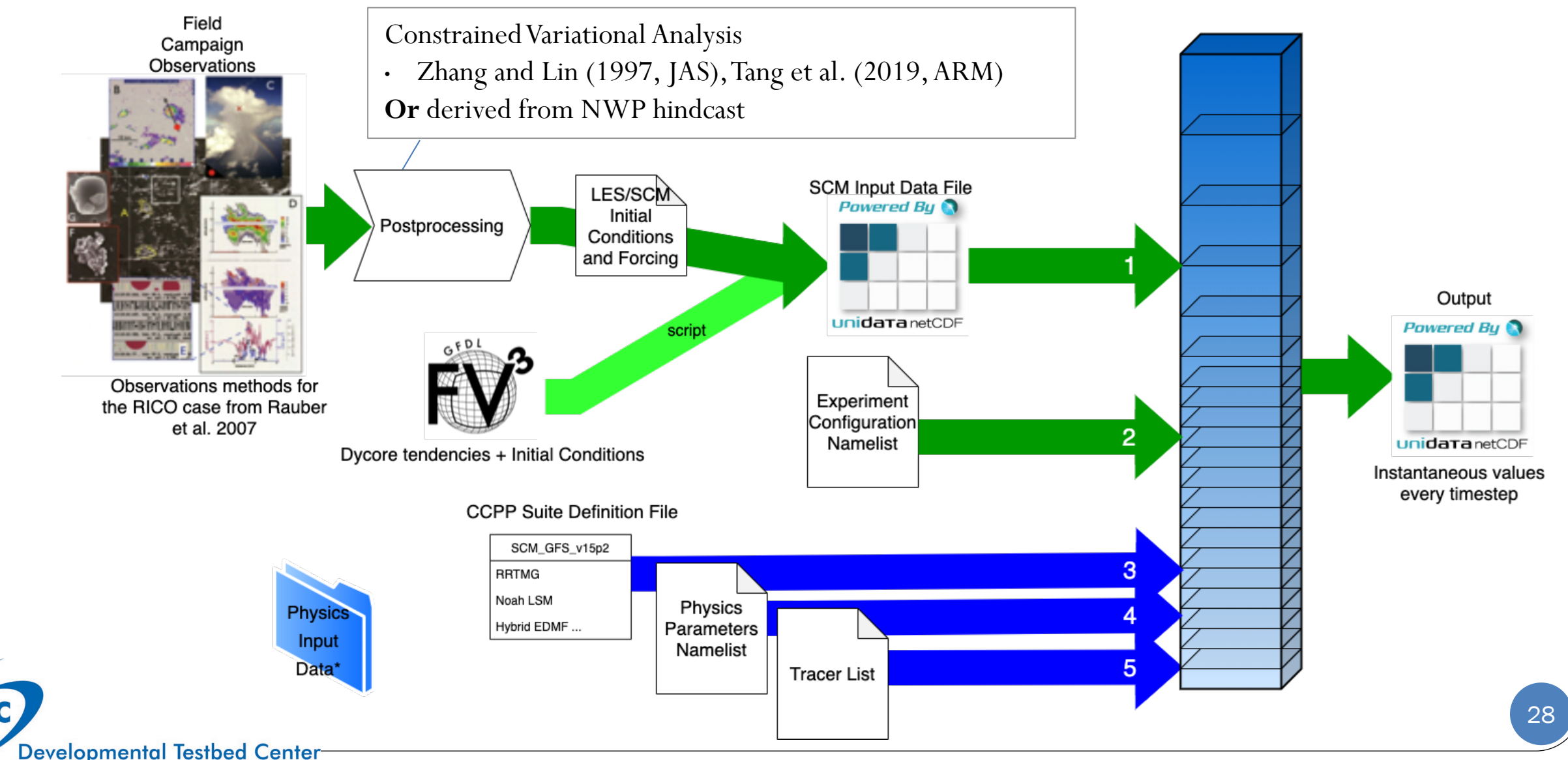

#### CCPP SCM Cases

**Cases available:**

- GASS/TWP-ICE (maritime convection; near Australia).
- ARM Great Plains (continental convection).
- EUCLIPSE/ASTEX (stratocumulus).
- LASSO (shallow cumulus).

**Developmental Testbed Center** 

- GABLS3 (mid-latitude continental). Cabauw, Netherlands. Very useful for land, surface layer, and PBL scheme testing/development, and land-atmosphere interaction study.
- **GOAL: Generate MANY SCM cases for the model physics development community leveraging a number of measurement networks and field programs, including those from the international community where CCPP SCM has adopted the international SCM DEPHY data format.**

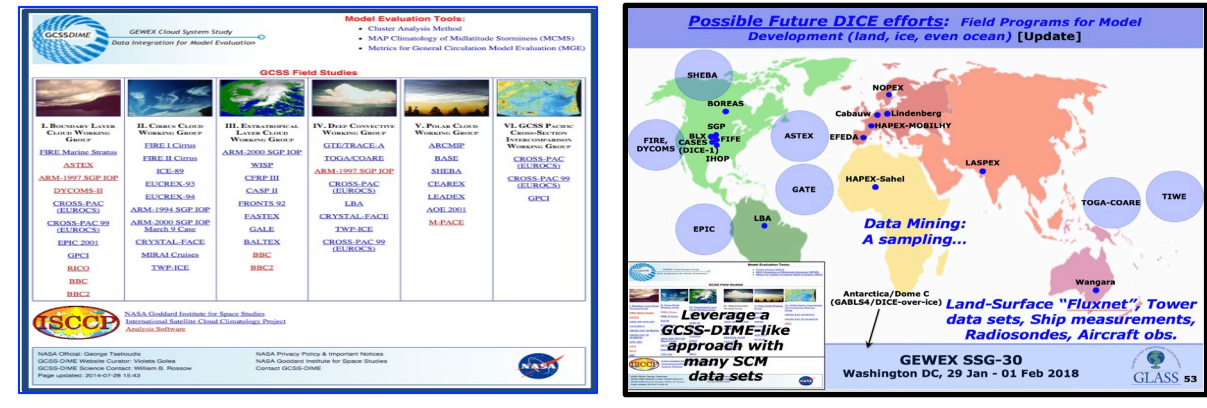

#### CCPP SCM useful for studying sensitivity of model results to heat fluxes

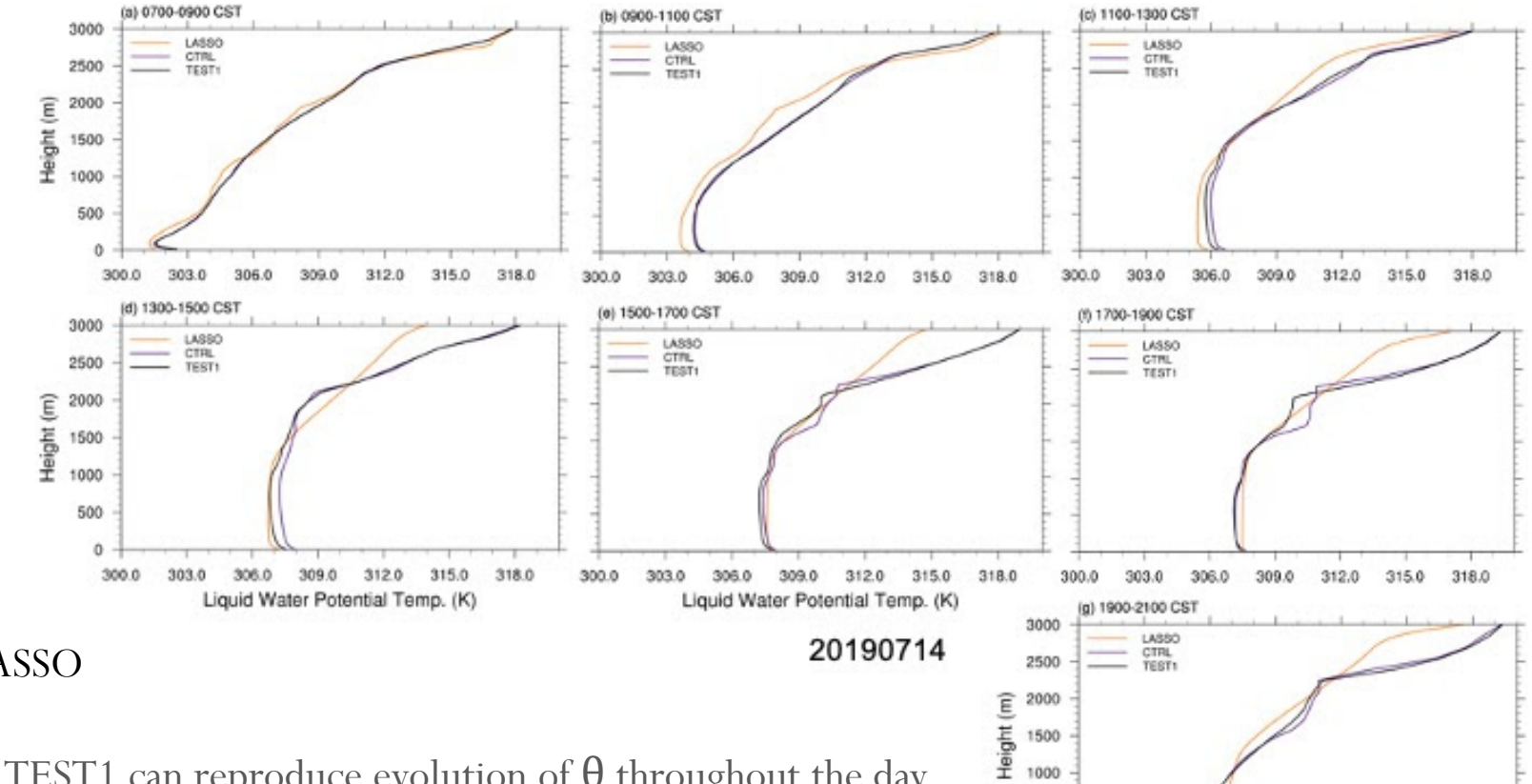

500

300.0

303.0

306.0 309.0 312.0

Liquid Water Potential Temp. (K)

315.0

318.0

SCM vs LASSO

CTRL and TEST1 can reproduce evolution of  $\theta$  throughout the day •CTRL (prescribed with UFS sfc heat fluxes): too deep daytime PBL while too shallow nighttime PBL compared to LASSO •TEST1 (prescribed with MSDA sfc heat fluxes): problem is mitigated slightly → UFS surface heat fluxes not realistic enough

**DTC** 

#### CCPP SCM reveals that PBL height is sensitive to surface heat fluxes

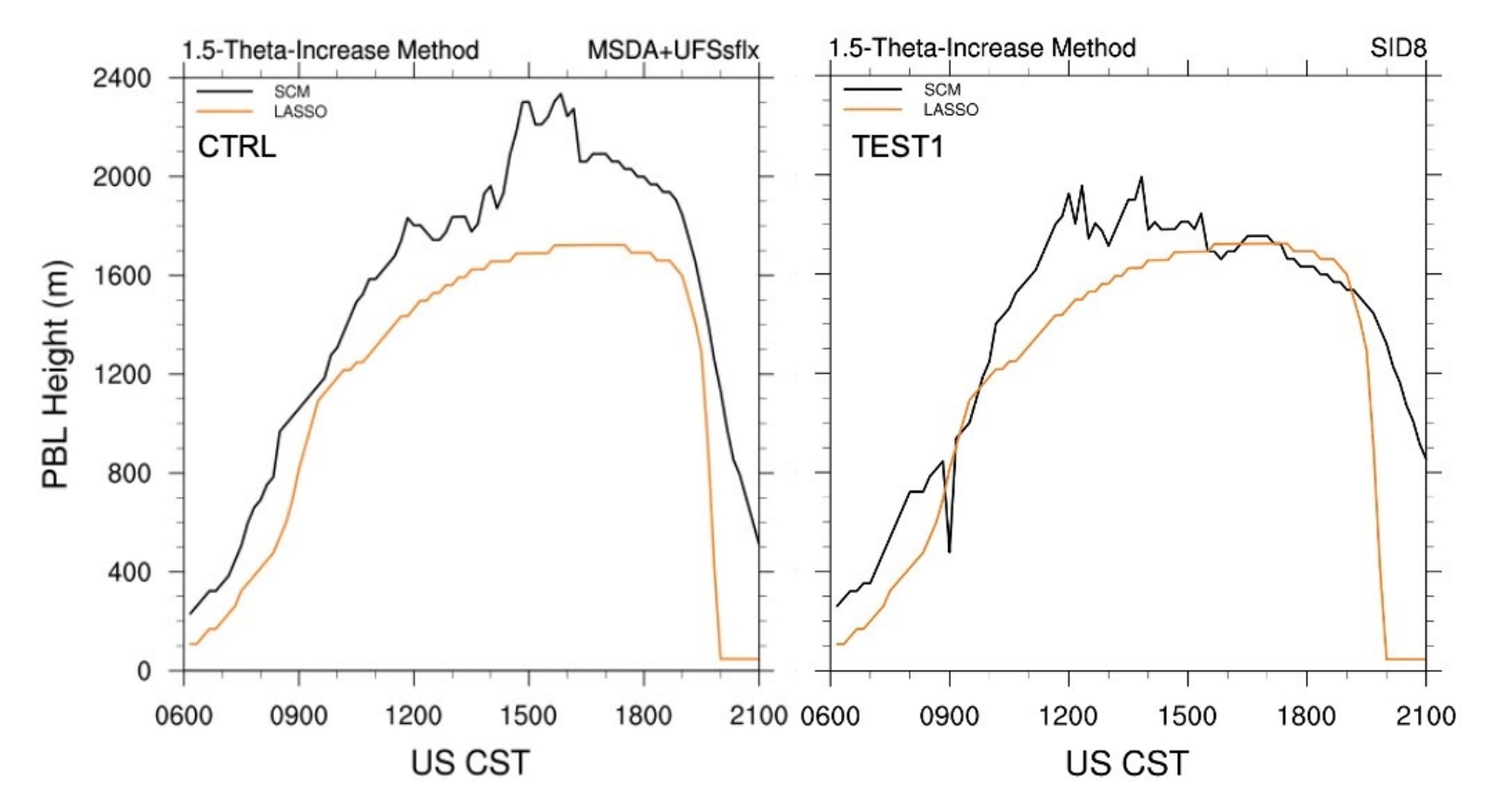

CTRL and TEST1: PBL is deeper than LASSO but TEST1 (with MSDA sfc fluxes) is better than CTRL

**Developmental Testbed Center** 

## CCPP SCM as part of MU-MIP

- The "*Model Uncertainty-Model Intercomparison Project*" (MU-MIP; *mumip.web.ox.ac.uk*) is an international effort to better understand model-physics uncertainty, and how to represent it in stochastic physical parameterizations.
- MU-MIP participants will run an array of approximately **40,000** Single Column Model (SCM) simulations forced by coarse-grained high-resolution model output (figure below), initially from the DWD ICON (3-km) model, later high-res UFS. DTC is participating in MU-MIP using the CCPP SCM.

**High-resolution model output (small boxes) is coarse-grained and mapped to grid (target: GEFS resolution) to provide column forcing to drive array of CCPP SCMs.**

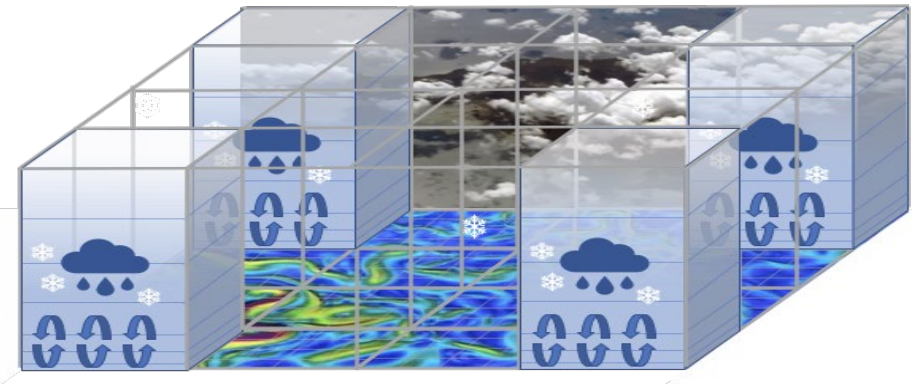

### SCM Outlook

#### **Additional cases**

- **Wangara:** ideal for convective PBL studies.
- **Green Ocean Amazon** (DoE): tropical rainforest case.
- **Clouds, Aerosols and Precipitation in the MBL:** subtropical marine.
- **Column Replay Mode:** ability to force a run from UFS.
- **Arbitrary physics subsets**: replace active components with data models.

#### CCPP Dissemination

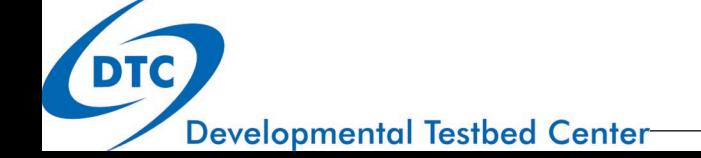

#### CCPP Public Releases

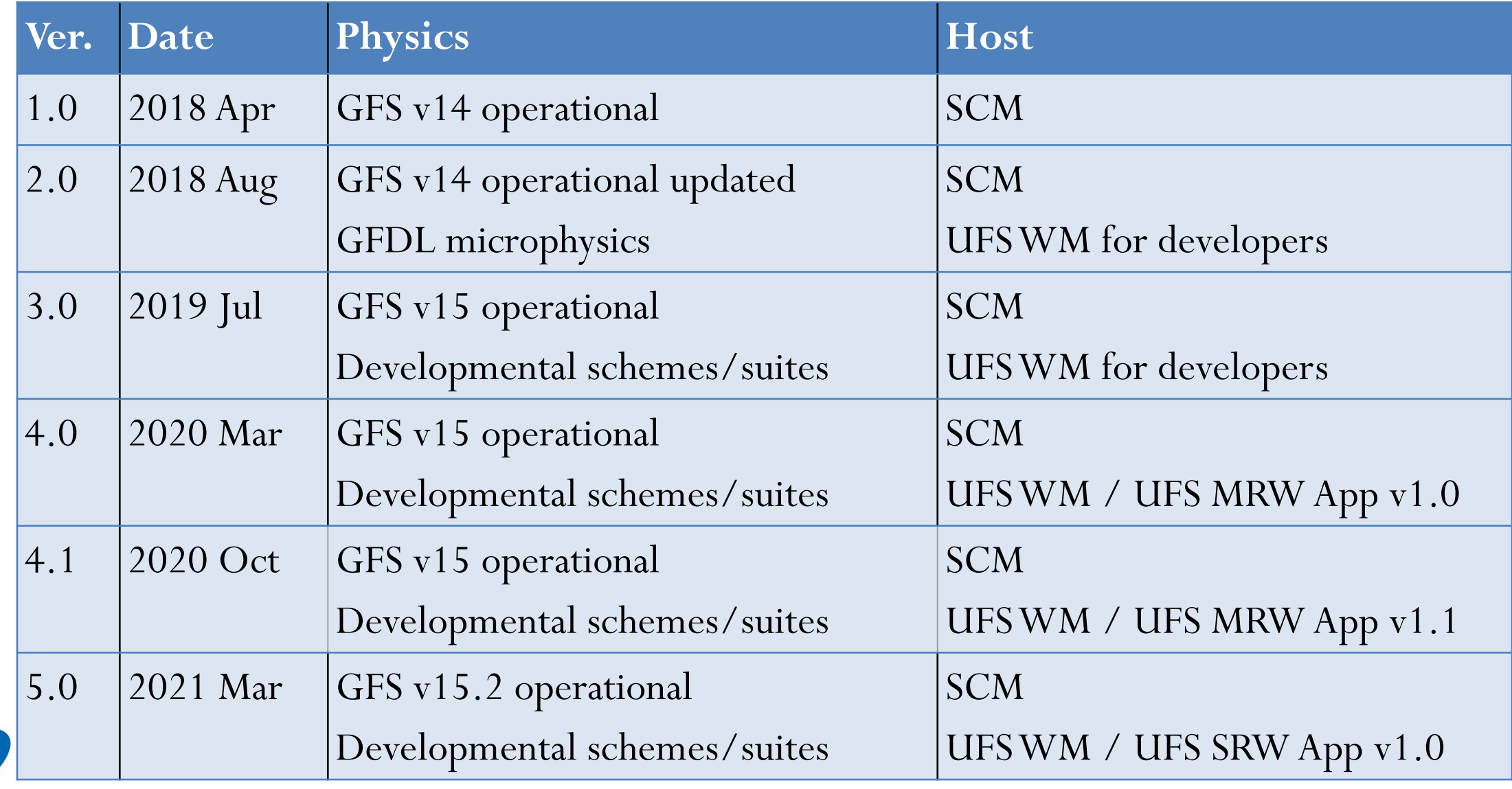

DTC

### Supported Suites

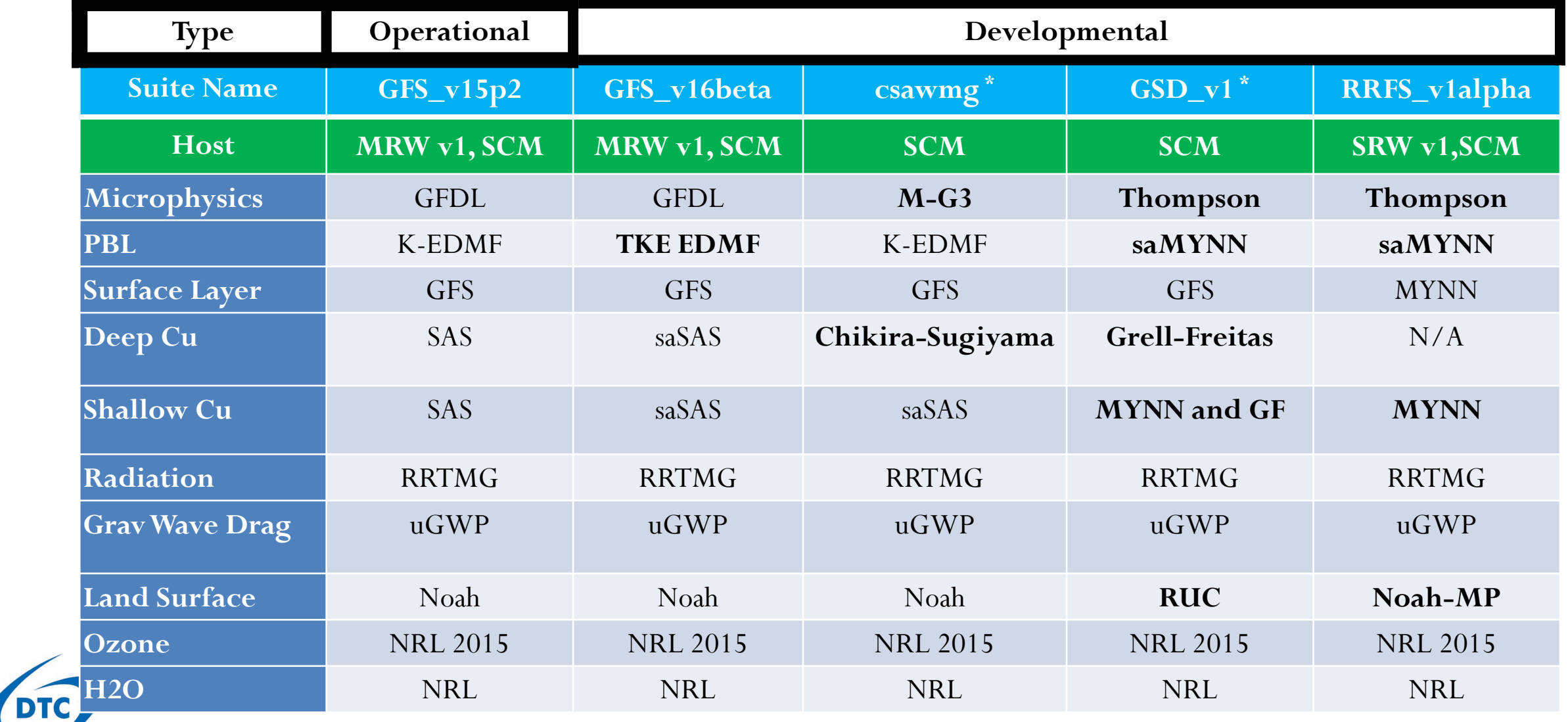

#### CCPP User Support

- **Main hub for code and support:** <https://dtcenter.org/ccpp>
- **DTC CCPP Forum:** <https://dtcenter.org/forum/ccpp-user-support>
- **UFS Forum:** [https://forums.ufscommunity.org](https://forums.ufscommunity.org/)
- **Scientific Documentation:** [https://dtcenter.ucar.edu/GMTB/v5.0.0/sci\\_doc/index.html](https://dtcenter.ucar.edu/GMTB/v5.0.0/sci_doc/index.html)
- **Technical Documentation:** <https://ccpp-techdoc.readthedocs.io/en/v5.0.0>
- **User's Guide:** <https://dtcenter.org/sites/default/files/paragraph/scm-ccpp-guide-v5.0.0.pdf>
- **GitHub Discussions:** https://github.com/NCAR/ccpp-physics/discussions
- **CCPP and CCPP SCM Online Tutorials:** (includes video presentations and exercises)

<https://dtcenter.org/ccpp-scm-online-tutorial/video-presentations>

**Developmental Testbed Center** 

## CCPP Physics: Enabled capabilities

- **GFS v17 baseline:** a CCPP-compliant emulation of GFS v16 was assembled to serve as a baseline for GFS v17 development
- **GEFS v13 baselines:** GitHub branches established for collecting physics development for the coupled prototypes toward GEFS v13
- **RRFS:** All schemes needed for RRFS alpha suite
- **HAFS:** All schemes needed for initial HAFS testing

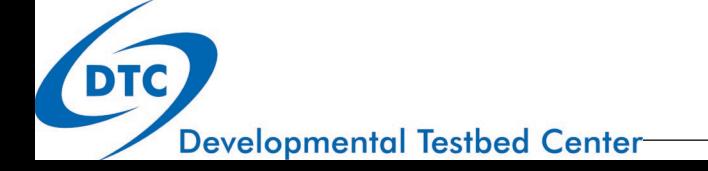

## CCPP Transition to UFS Operations

- CCPP selected as the framework for atmospheric physics in the UFS
- Scheduled for all upcoming operational implementations

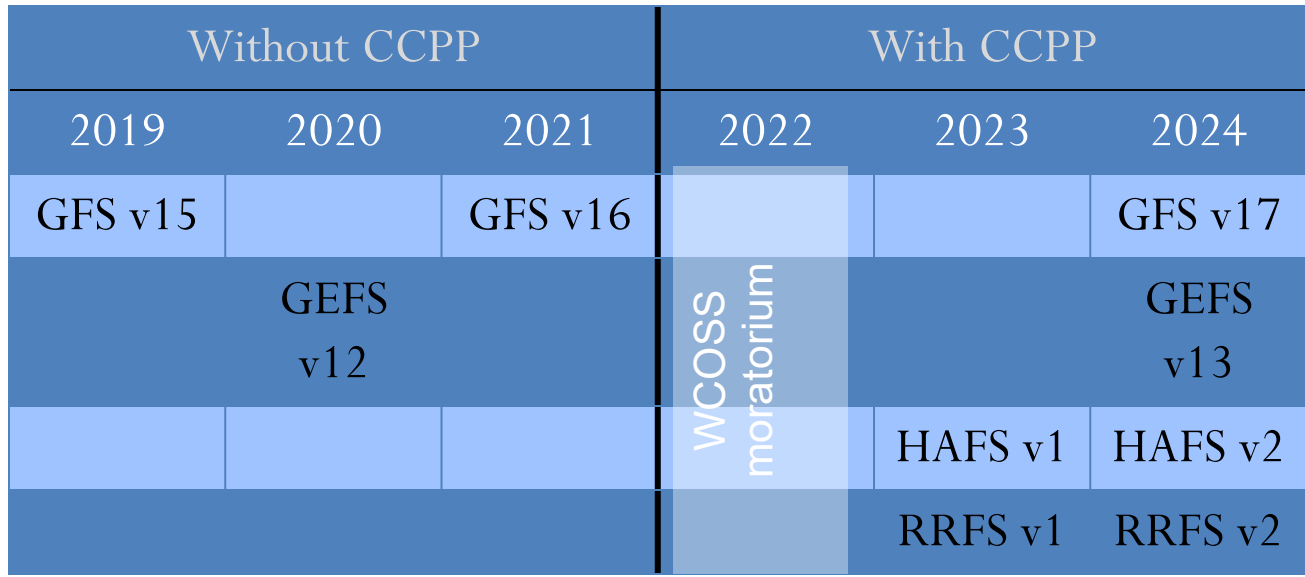

adapted from [Tallapragada, Whitaker, and Kinter \(2021\)](https://vlab.noaa.gov/documents/12479563/16706124/UFS+T2O+timeline+and+development+expectations+13+July+2021.pdf/bc7bfd72-8c8a-83b2-1575-bbbd45c36564?t=1627052470214)

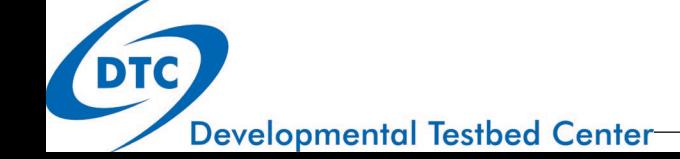

#### **Collaborations**

- CCPP is being used by NRL in NEPTUNE model
- CCPP Framework is being adopted and enhanced for NCAR models

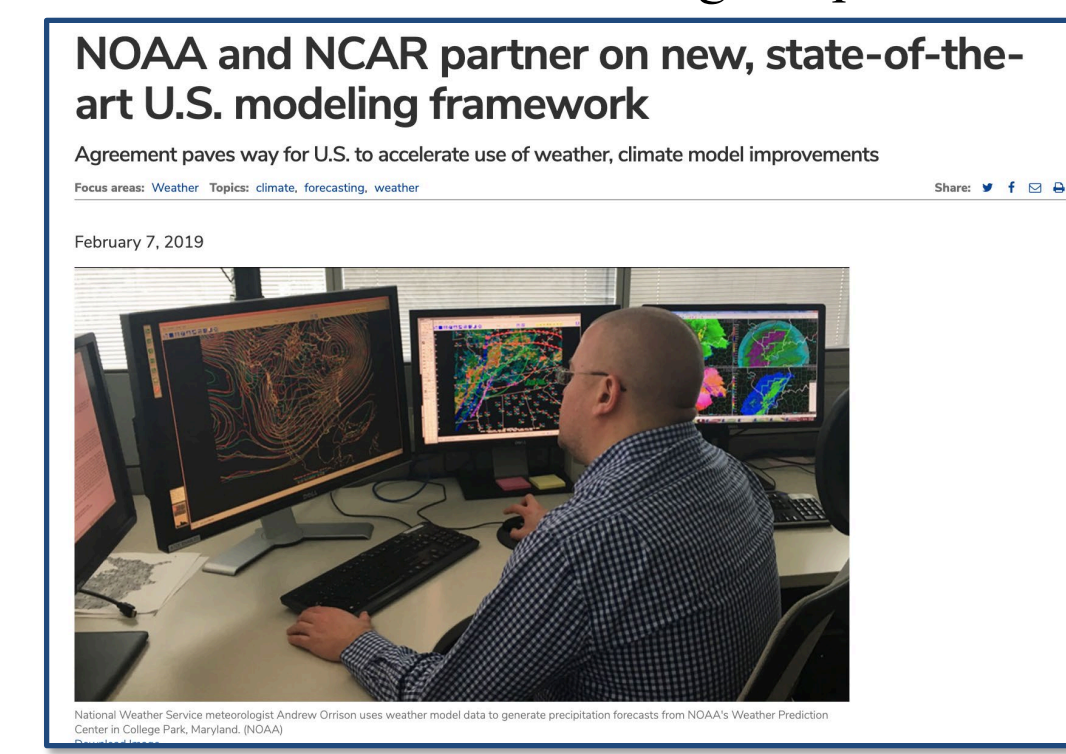

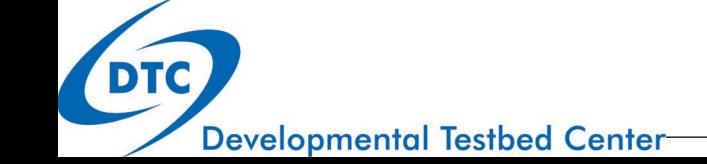

## Summary – Challenges & Opportunities

- Earth System Models (ESMs) for weather & climate becoming increasingly complex, with many processes and interactions in ESMs. Need to to get the **right answers for the right reasons!**
- Hierarchical System Development (HSD) is a systematic approach that tests small elements (e.g. physics schemes) of an ESM first in isolation, then progressively connects those elements with increased coupling between ESM components, all the way up to a fully-coupled global model.
- The Common Community Physics Package (CCPP) is that efficient infrastructure and set of physics to connect the HSD steps, where CCPP is being increasingly adopted by the ESM community for use in making the R2O2R process of model physics improvements more effective.
- The CCPP is under active development, with new parameterizations and framework capabilities being added. Establishing multi-institutional governance for the CCPP Physics is one of our primary efforts to create a solid foundation for CCPP use by research and operations.

*<https://dtcenter.org/ccpp>*